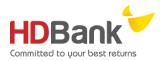

# **GUIDE ON VNTOPUP SERVICE VIA EBANKING**

Step 1: Log in eBanking system

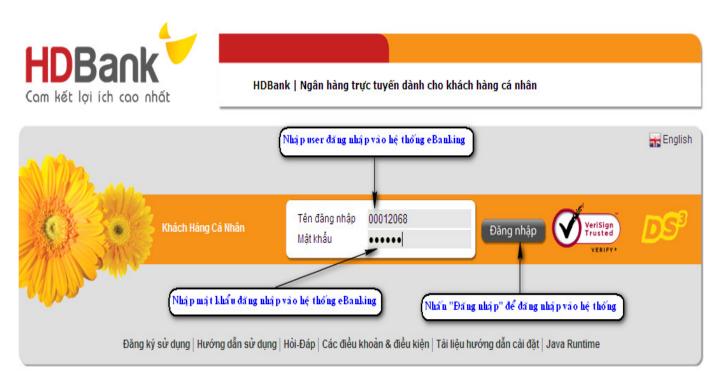

Copyright © 2007 - Bản quyền HDBank: 25bis Nguyễn Thị Minh Khai, Phường Bến Nghé, Quận I, TP. Hồ Chí Minh. Điện thoại: (08) 62 915 916 | Fax: (08) 62 915 900 | Email: info@hdbank.com.vn | Website www.hdbank.com.vn | SWIFT code: HDBCVNVX

## Step 2: Select menu Payment Service $\rightarrow$ Load for mobile phone

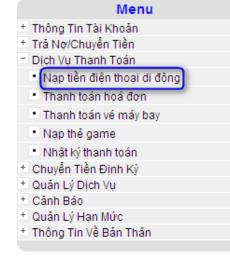

Step 3: Input transaction information

| Nạp tiền điện thoại di động       |                                                  |          |
|-----------------------------------|--------------------------------------------------|----------|
| Tài khoản trích nợ *              | 068704070012859 (DO PHAM LAN PHUONG) - VND       |          |
| Số điện thoại nạp *               | 0988906609 🛛 🚽 🔍 Nhậ p số điệ n thoạ i cầ n nạ p |          |
| Mệnh giá thẻ nạp *                | 30,000 VND                                       |          |
| Ghi chú                           | phuong test                                      |          |
| Lưu ý: Những trường được đánh dấu | là bắt buộc.                                     | Tiếp Tục |
|                                   | Nhấn "Tiếp tục" để thực hiện bước tiếp theo      | -        |

### Step 4: Confirm transaction

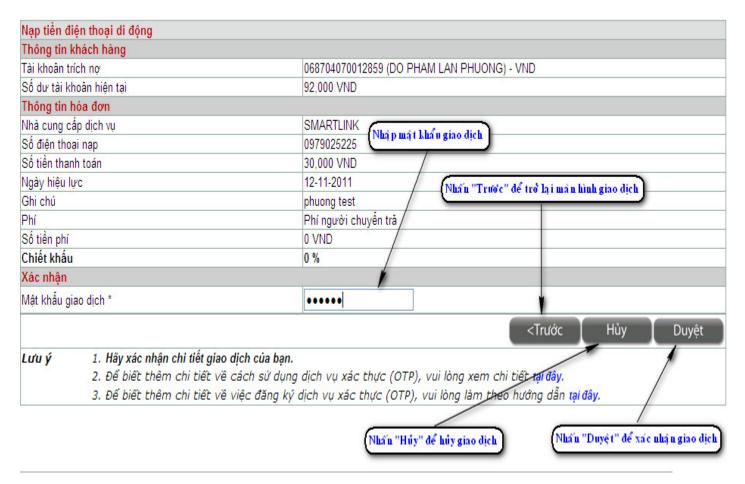

#### Step 5: Transaction result

| Nạp tiền điện thoại di động                                              |                                            |  |  |
|--------------------------------------------------------------------------|--------------------------------------------|--|--|
| Thông tin hóa đơn                                                        |                                            |  |  |
| Ngày hiệu lực                                                            | 11/11/2011                                 |  |  |
| Số giao dịch                                                             | 297038                                     |  |  |
| Tài khoản gốc                                                            | 068704070012859 (DO PHAM LAN PHUONG) - VND |  |  |
| Giá trị ghi nợ                                                           | 50,000 VND                                 |  |  |
| Nhà cung cấp                                                             | SMARTLINK                                  |  |  |
| Số dư khả dụng của tài khoản gốc sau giao dịch                           | 2,492,000 VND                              |  |  |
| Ban vừa nap 50,000 VND cho số điện thoại 0988906609 từ đại lí SMARTLINK. |                                            |  |  |

Thực hiện một giao dịch khác không?

#### Note:

- Account being debited is an account in which is deducted when making transaction.
- Phone number being loaded is pre-paid or post-paid subscribers of all telecommunication networks
- Par value of loading is an amount of money loaded under successful transaction including:10.000 VND, 20.000 VND, 30.000 VND, 50.000 VND, 100.000 VND, 200.000 VND, 300.000 VND, 500.000 VND
- Transaction password (**OTP**) is a confirmative code sent to registered phone number by message or via security device Vasco Token.

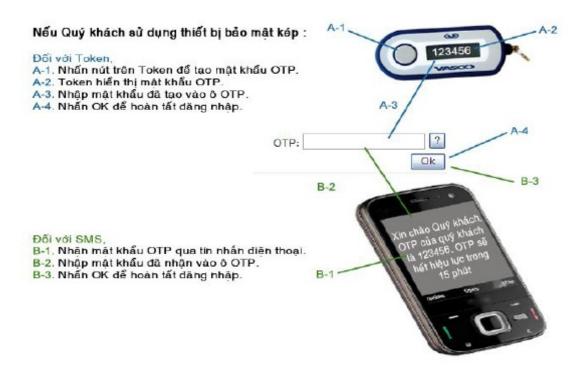